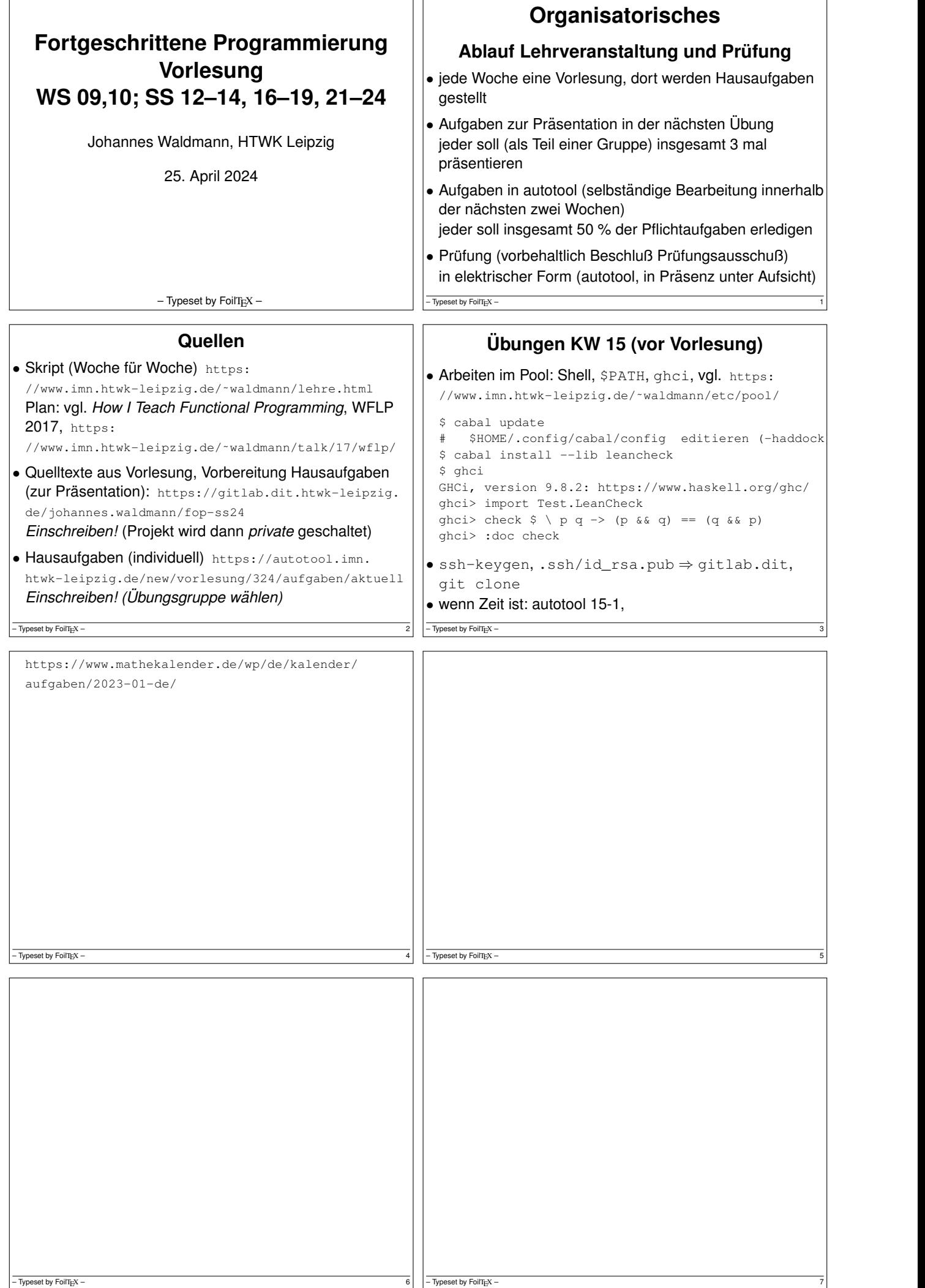

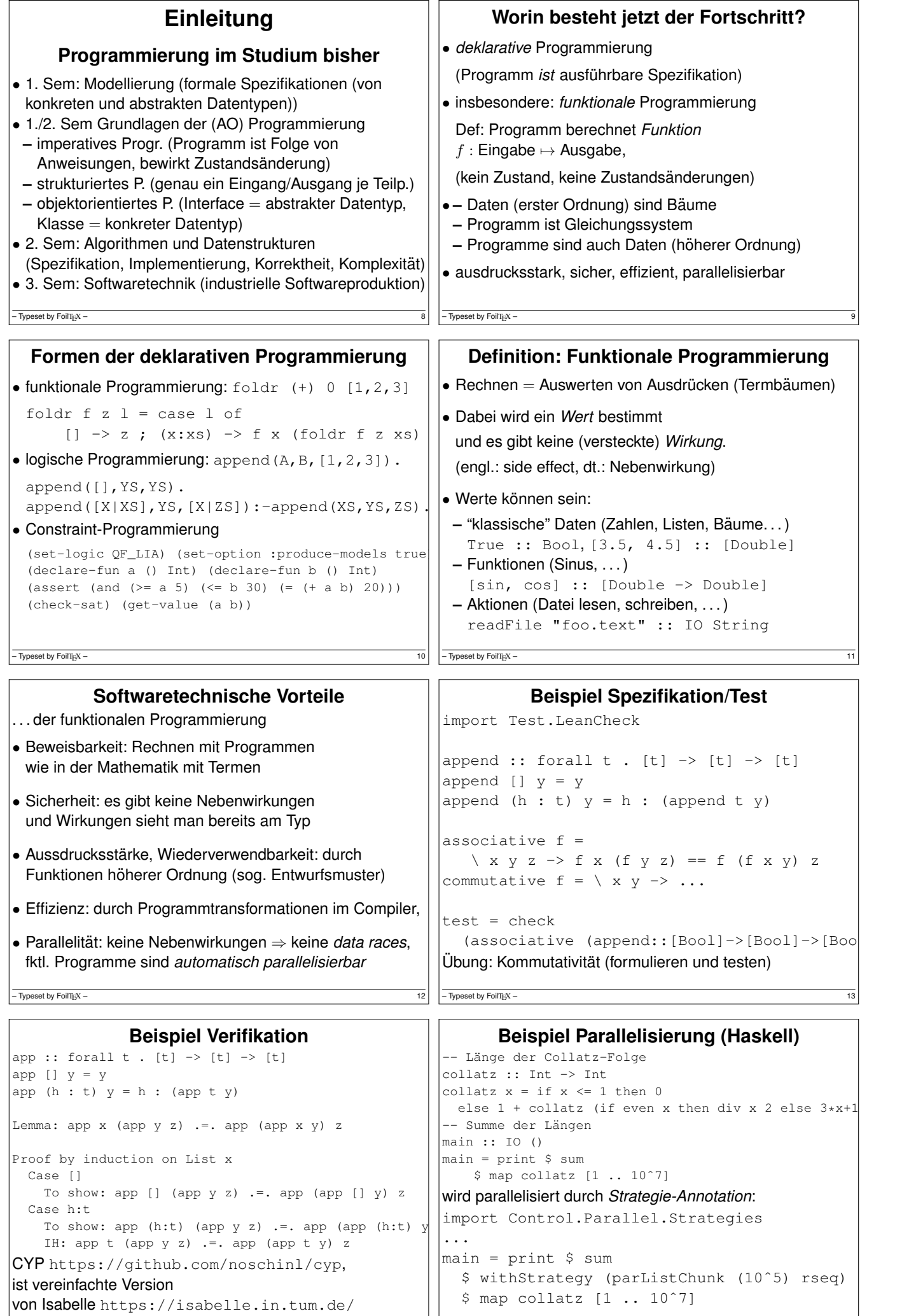

 $\boxed{14}$  – Typeset by FoilTEX – 15

 $-$  Typeset by FoilT $_{E}$ X –

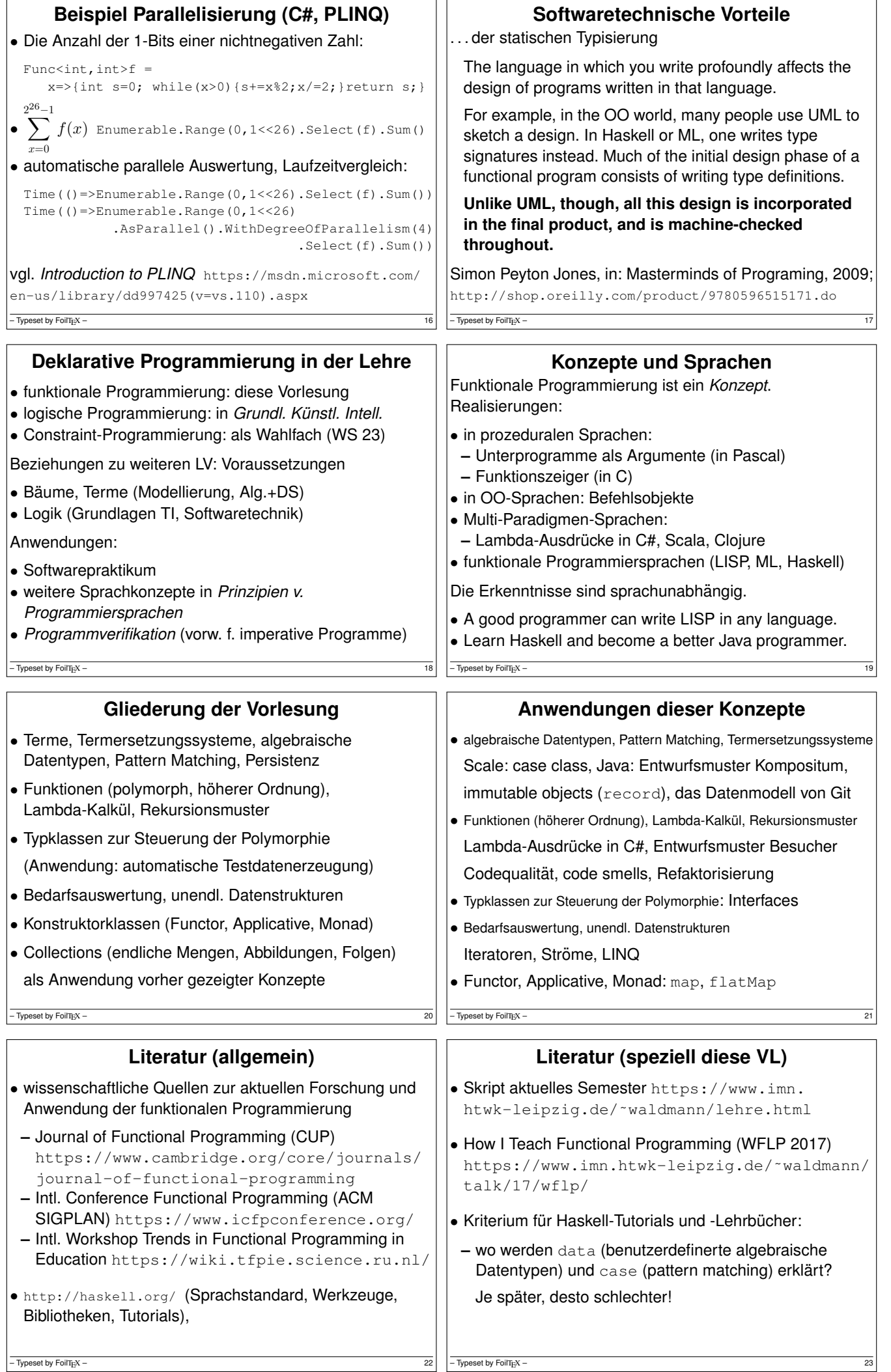

 $-\overline{Ty}$  Typeset by FoilT<sub>E</sub>X –

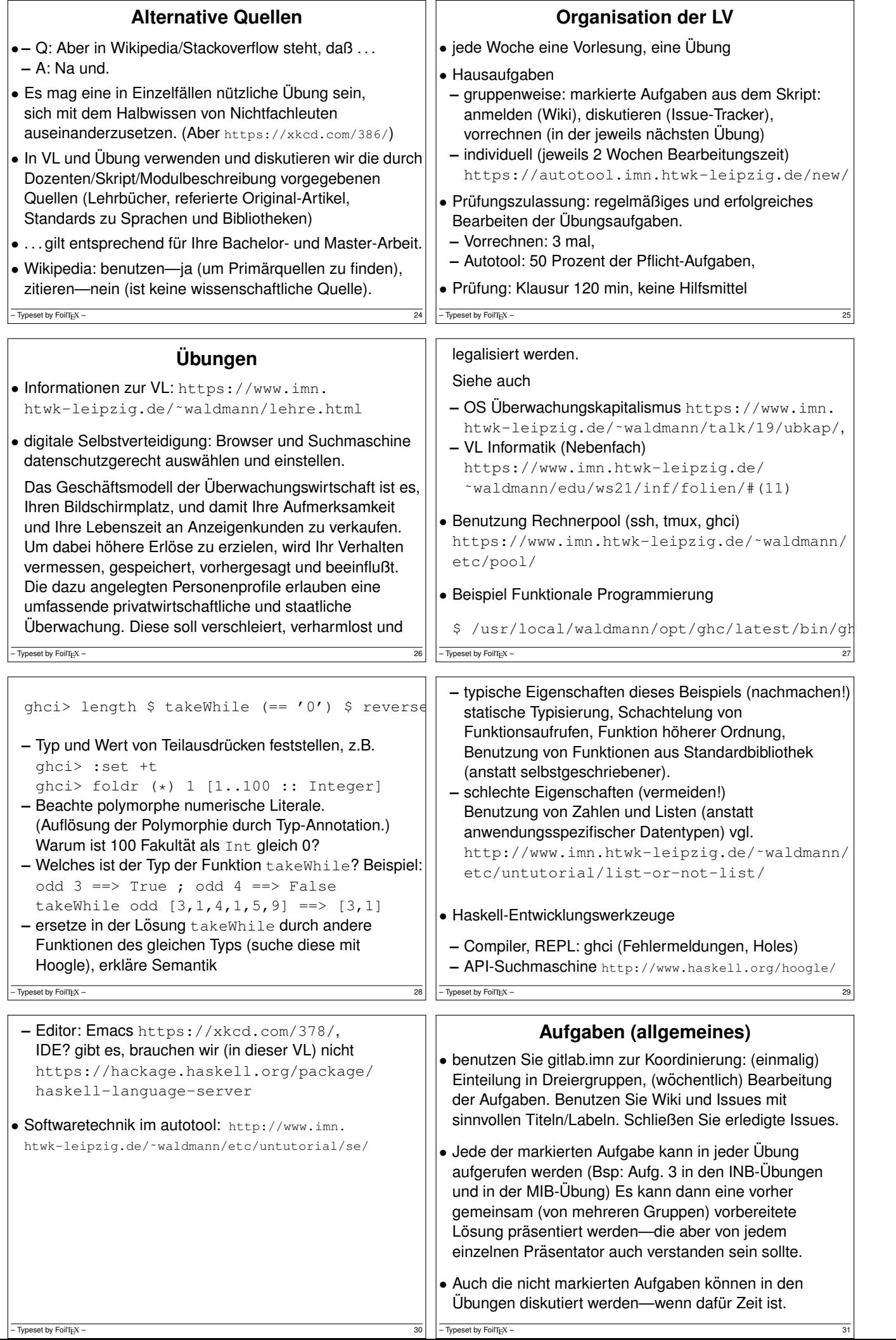

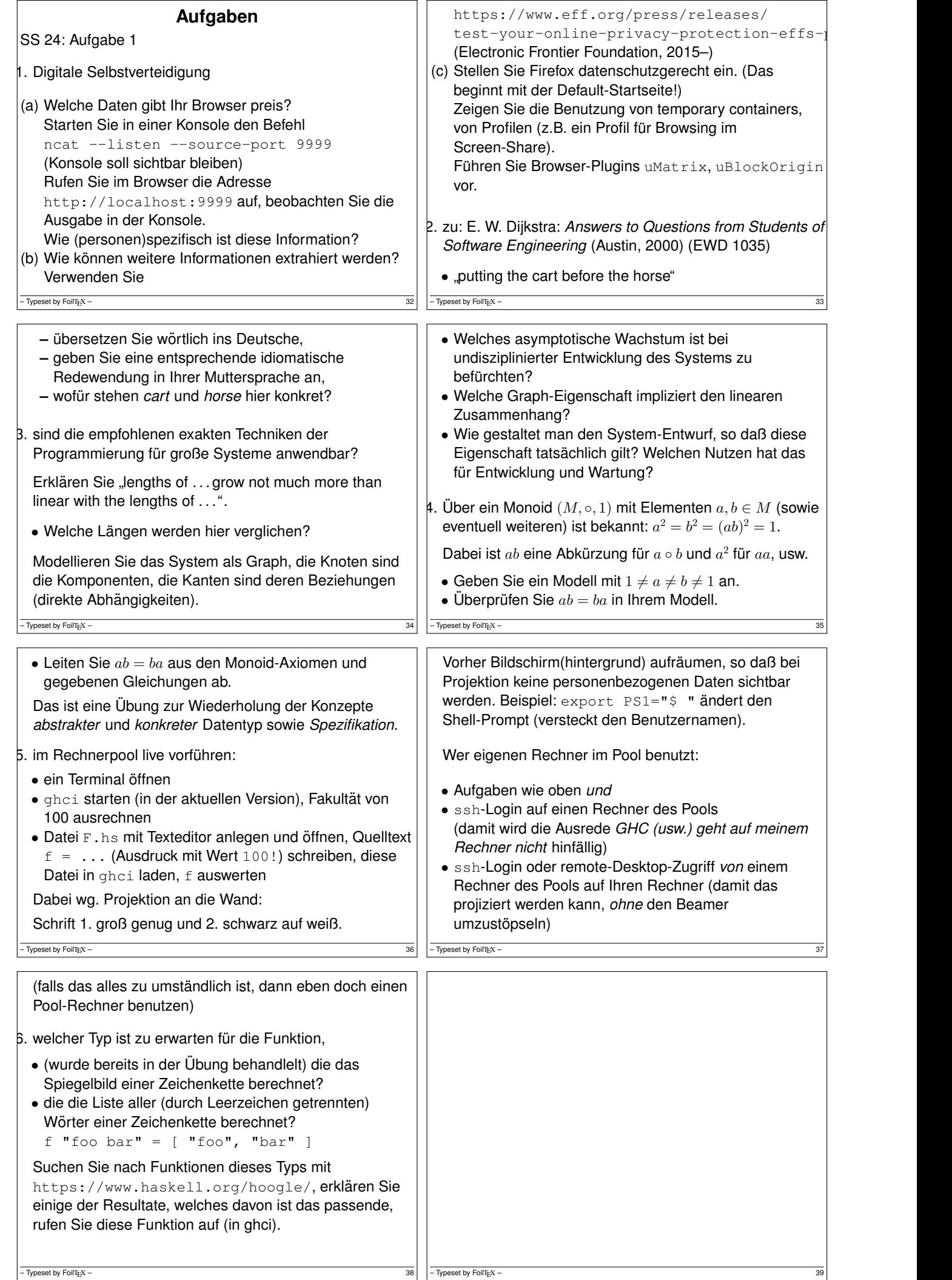

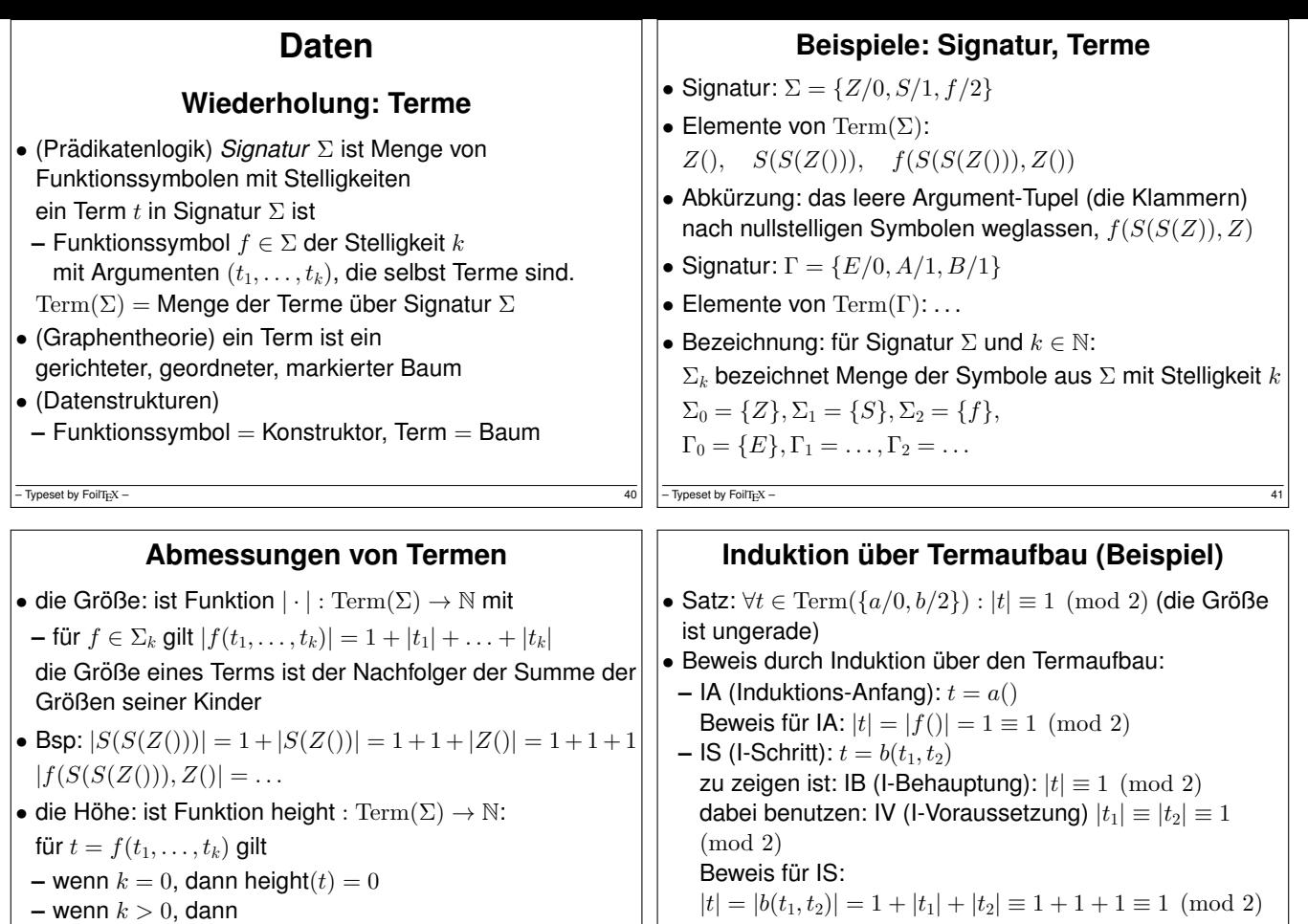

height(t) =  $1 + max(height(t_1), \ldots, height(t_k))$ 

 $-$  Typeset by FoilTEX –

**Algebraische Datentypen (benannte Notation)** • Beispiel: Deklaration des Typs **Algebraische Datentypen (positionelle Not.)** • Beispiel: Deklaration des Typs data Foo = Con Int String

- Typeset by FoilT $_{E}X$  –

• Bezeichnungen:

data Foo = Con {bar :: Int, baz :: String}

deriving Show

- Bezeichnungen:
- **–** Foo ist Typname
- **–** Con ist Konstruktor
- **–** bar, baz sind Komponenten-Namen des Konstruktors
- **–** Int, String sind Komponenten-Typen
- Beispiel: Konstruktion eines Datums dieses Typs

Con {  $bar = 3$ ,  $baz = "hal" } :: Foo$ der Ausdruck (vor dem : : ) hat den Typ Foo

Typeset by FoilTEX

## **Datentyp mit mehreren Konstruktor**

• Beispiel (selbst definiert)

data  $T = A \{$  foo :: Bool } | B { bar :: Ordering, baz :: deriving Show

• Bespiele (in Standardbibliothek (Prelude) vordefin

data Bool = False | True data Ordering =  $LT$  |  $EQ$  |  $GT$ 

• Konstruktion solcher Daten:

```
False :: Bool
 A { foo = False } :: T ; A False ::
 B EQ True :: T
- Typeset by FoilTEX \cdot
```
## **–** Foo ist Typname **–** Con ist zweistelliger Konstruktor

es nicht mit I-Anfang verwechselt wird

- . . . mit anonymen Komponenten
- **–** Int, String sind Komponenten-Typen
- Beispiel: Konstruktion eines Datums dieses Typs
	- Con 3 "hal" :: Foo
- auch ein Konstruktor mit benannten Komponenten kann positionell aufgerufen werden

– Typeset by FoilTEX –  $45$ 

• Bezeichnung: das heißt IV, und nicht I-Annahme, damit

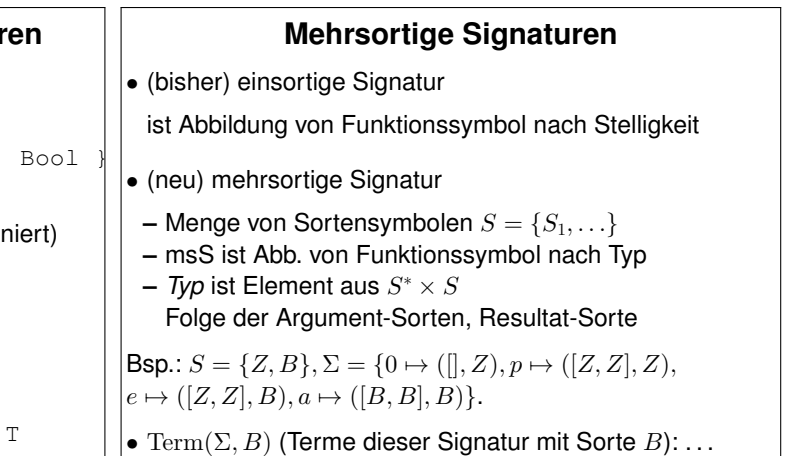

 $-\overline{$  Typeset by FoilT<sub>E</sub>X – 47

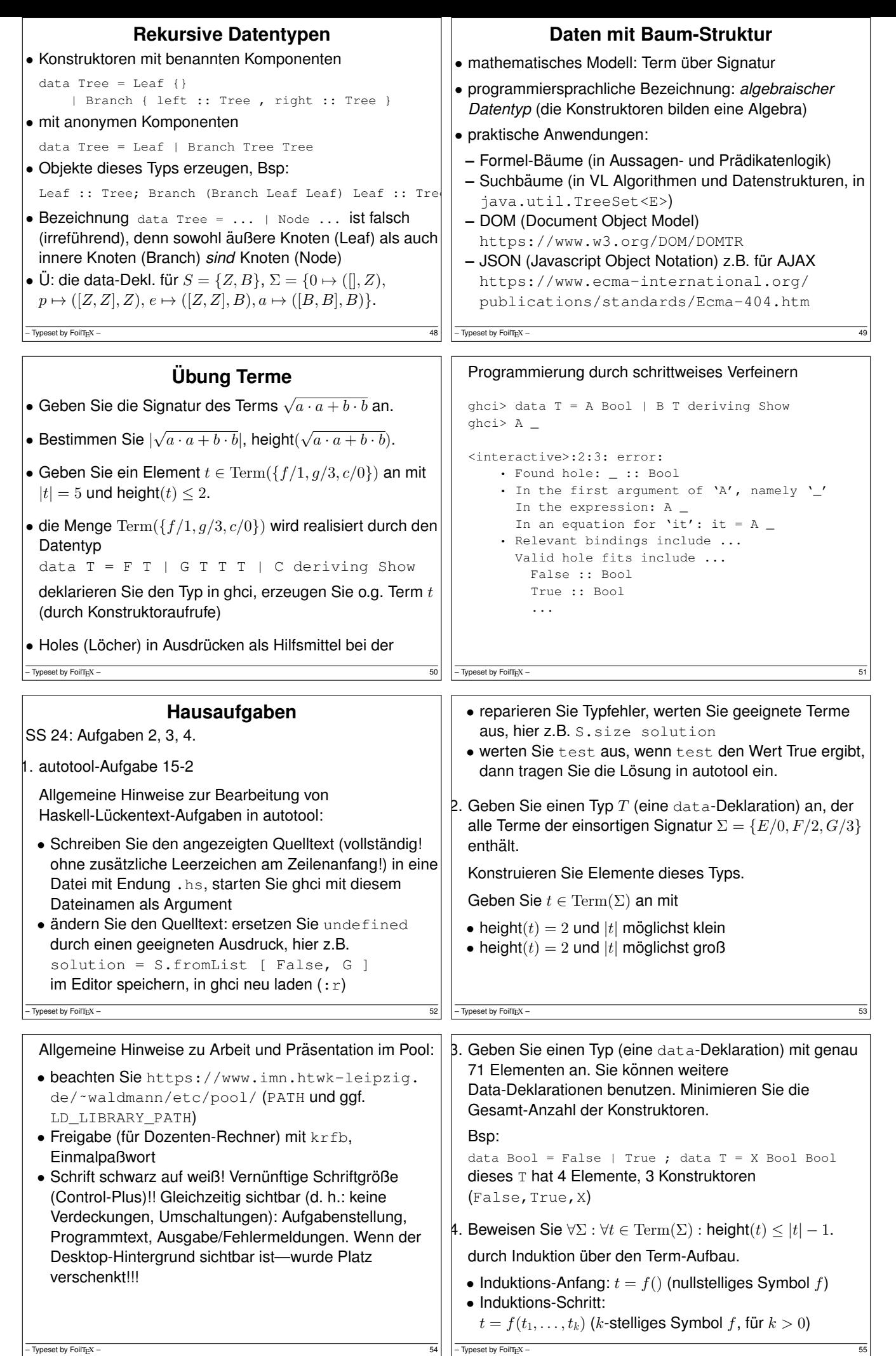

- Typeset by  $\overline{\text{FoilT}_{\text{E}}\text{X}}$ 

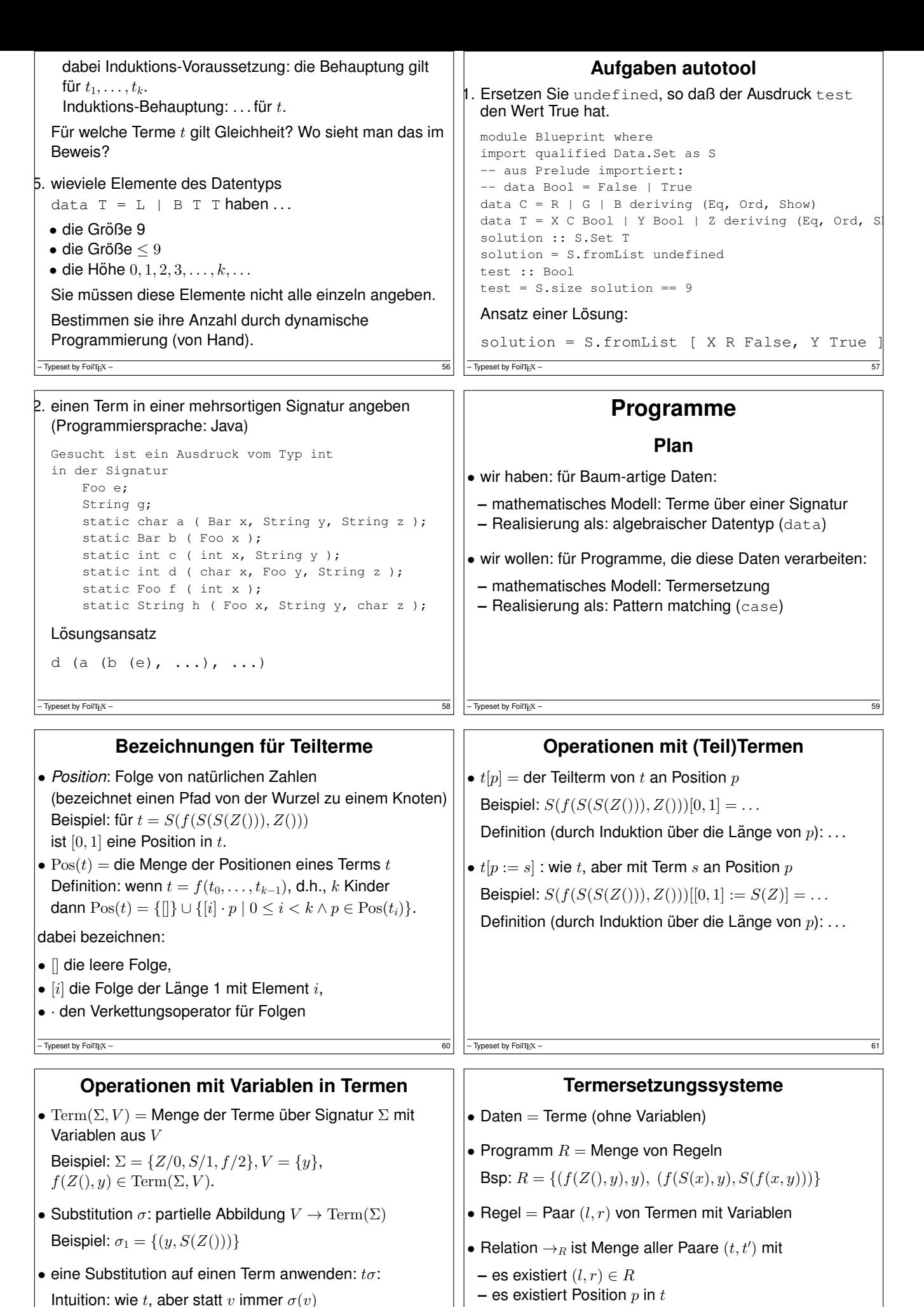

Beispiel:  $f(Z(), y)\sigma_1 = f(Z(), S(Z()))$ 

Definition durch Induktion über  $t$ 

- Typeset by FoilTEX

 $-$  Typeset by FoilTEX  $\cdot$ 

**– es existiert Substitution**  $\sigma$  :  $(\text{Var}(l) \cup \text{Var}(r)) \rightarrow \text{Term}(\Sigma)$  $' = t[p := r\sigma].$ 

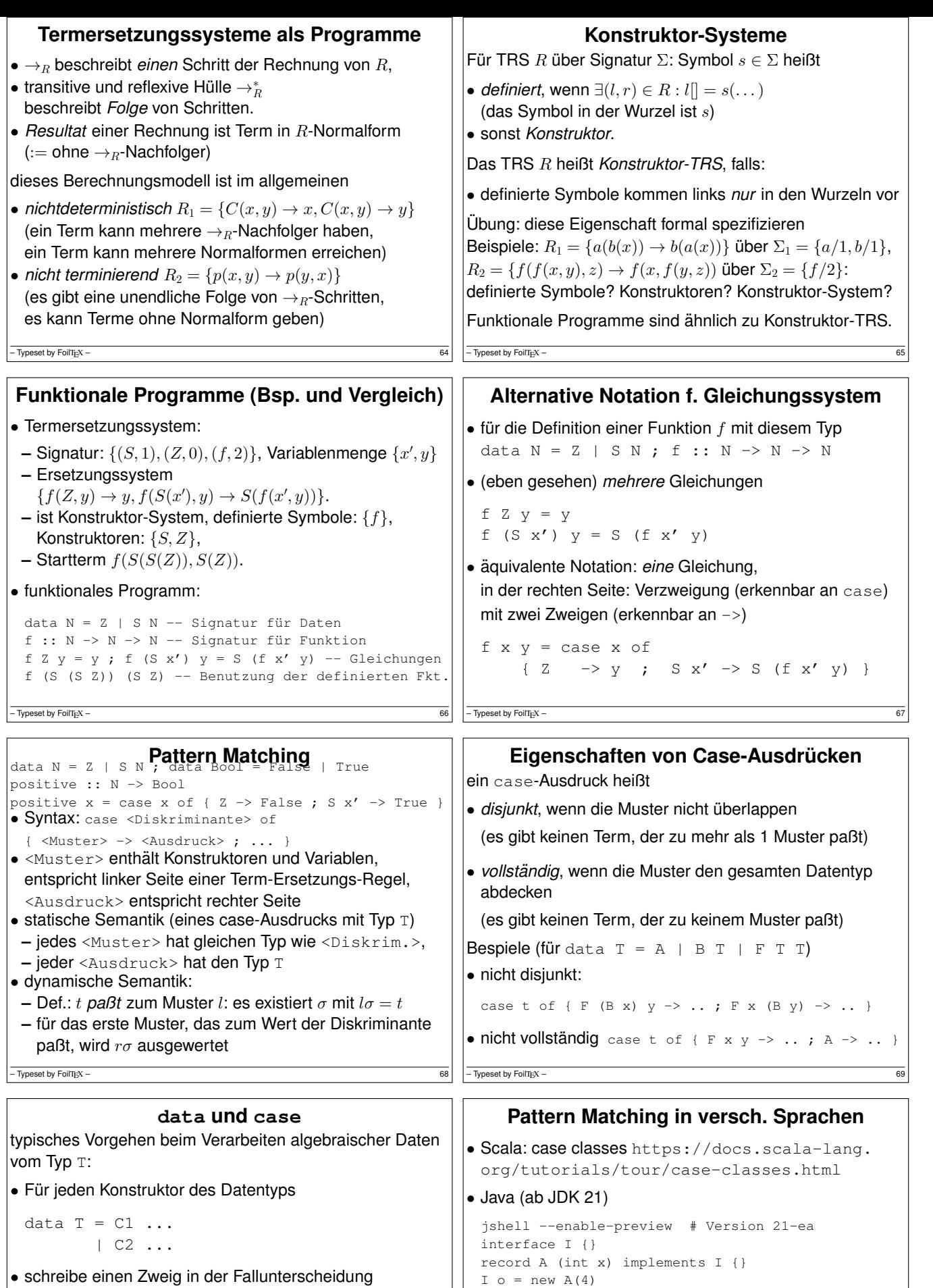

switch (o) {

default : }

baum-artige) Daten!

case A(var y) : System.out.println(y);

• Nicht verwechseln mit *regular expression matching* zur String-Verarbeitung. Es geht um algebraische (d.h.

 $f$   $x$  = case  $x$  of  $\{ C1 ... \rightarrow ...$ ;  $C2$  ...  $\rightarrow$  ... }

• Argumente der Konstruktoren sind Variablen ⇒ Case-Ausdruck ist disjunkt und vollständig.

 $-$  Typeset by FollTEX –  $70$ 

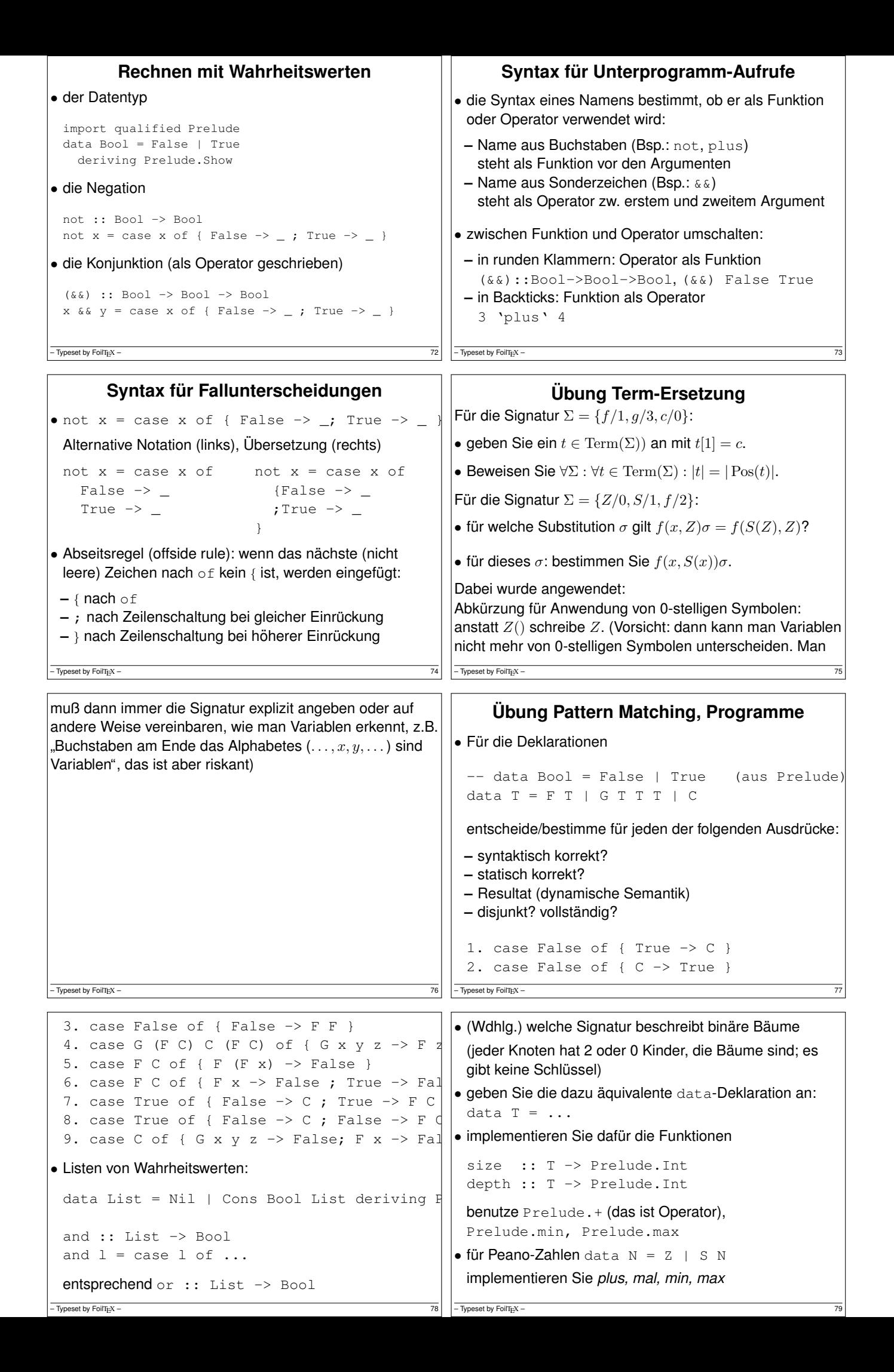

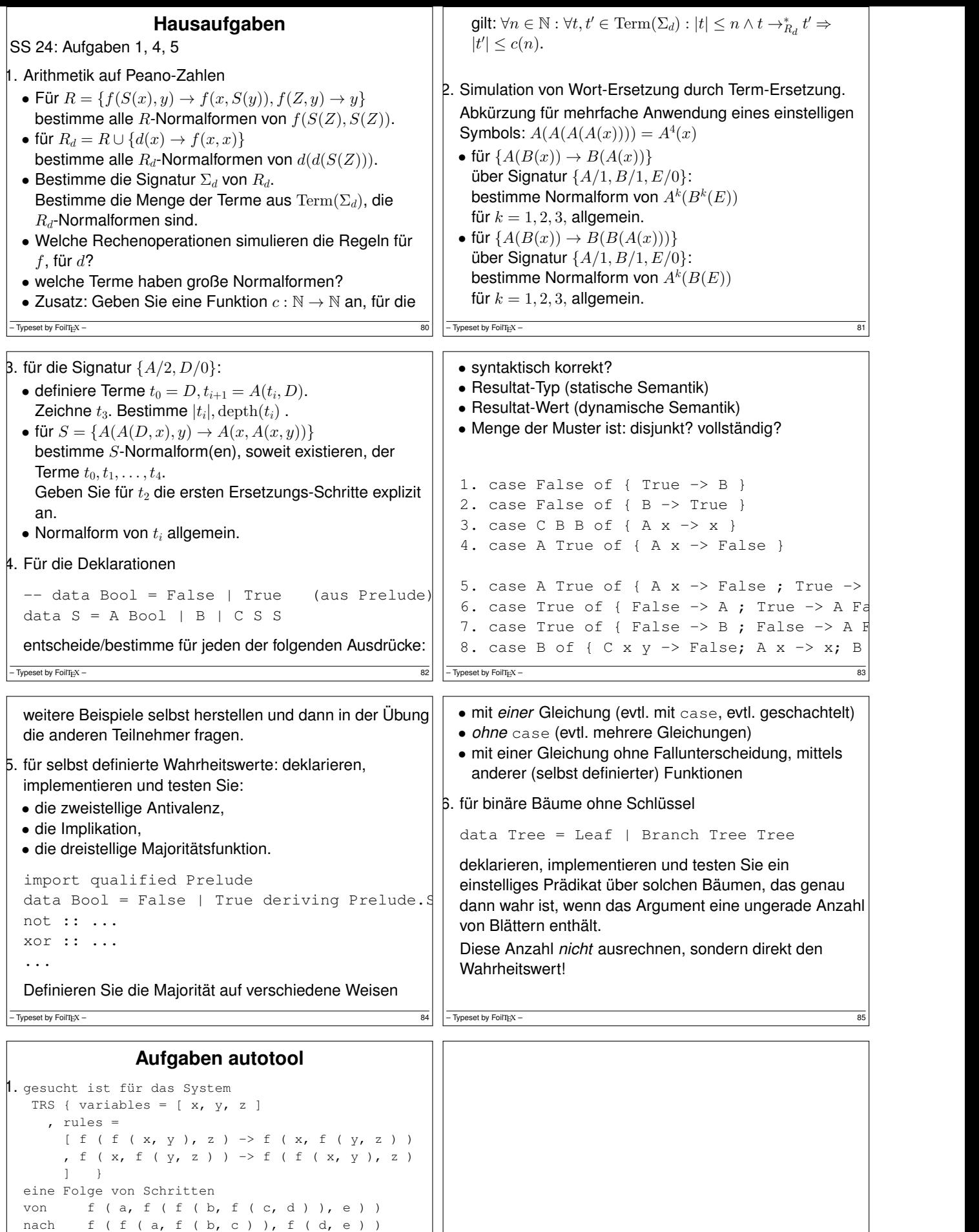

( f ( a, f ( f ( b, f ( c, d ) ), e ) ) , [ Step { rule\_number = 1 , position = [ ] , substitution = listToFM  $[ (x, a), (z, e), (y, f (b, f (c, d))) ]$ } ] )

Lösungs-Ansatz:

– Typeset by FoilTEX – 86 – Typeset by FoilTEX – 87

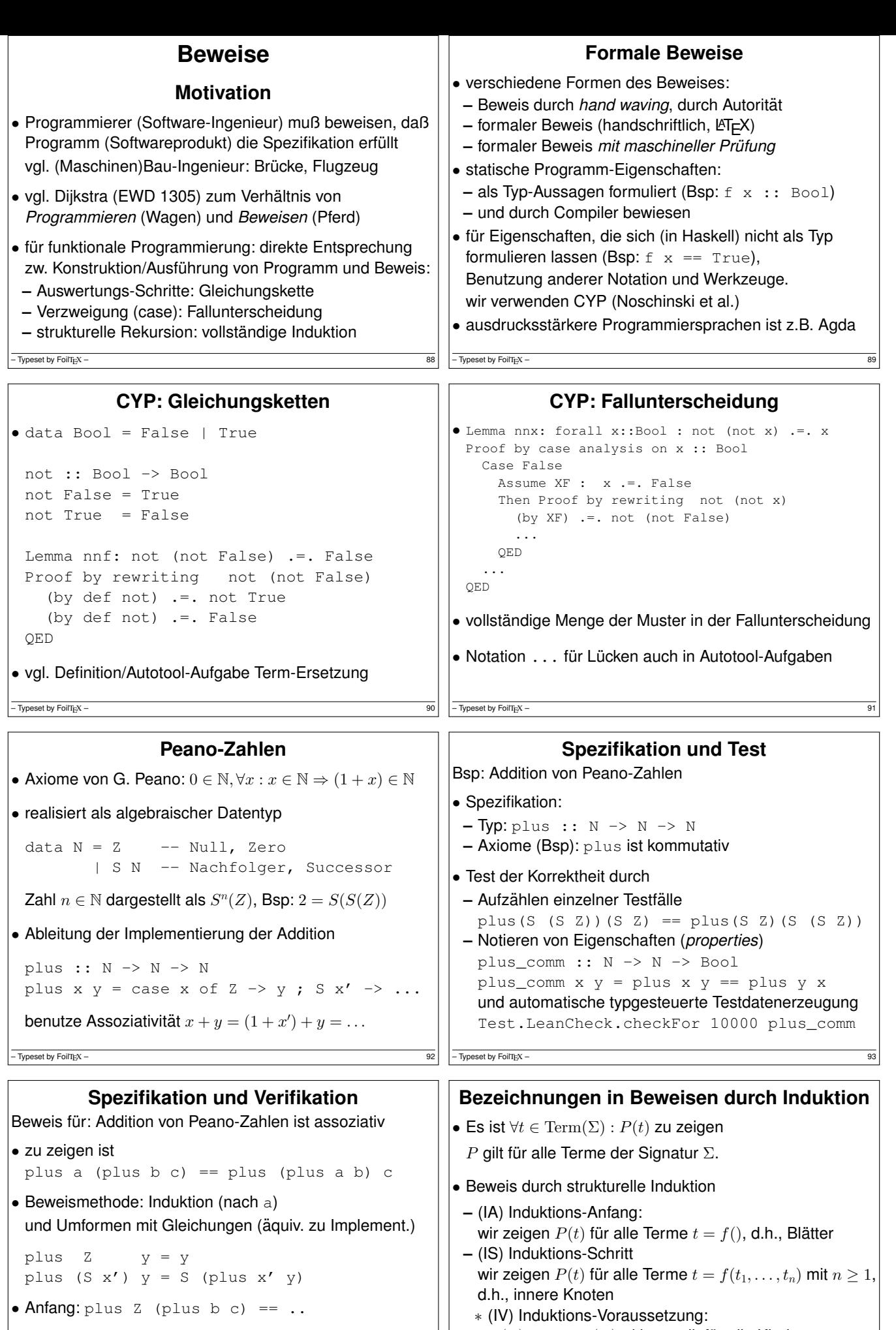

• Schritt: plus  $(S \t a')$  (plus b c) ==

 $-$  Typeset by FoilTEX -

- $== S$  (plus a' (plus b c))  $== . .$
- $P(t_1) \wedge \cdots \wedge P(t_n)$ , d.h.,  $P$  gilt für alle Kinder von  $t$  $*$  (IB) Induktions-Behauptung:  $P(t)$ gezeigt wird die Implikation IV  $\Rightarrow$  IB.  $-\overline{$ Typeset by FoilT<sub>E</sub>X – 95

```
CYP: Induktion
• Lemma plus_assoc : forall a :: N, b :: N, c :: N :
   plus a (plus b c) .=. plus (plus a b) c
 Proof by induction on a :: N
 Case Z
   Show : plus Z (plus b c) .=. plus (plus Z b) c
   Proof ... QED
 Case S a'
   Fix a' :: N
   Assume IV :
     plus a' (plus b c).=. plus (plus a' b) c
   Then Show :
     plus(S a')(plus b c) .=. plus (plus (S a') b) c
   Proof ... QED
 QED
• ausführliche Notation erforderlich — das ist Absicht
- Typeset by FoilTEX -Bsp. Programm-Konstruktion/Induktion
                                                           • gegeben: Peano-Zahlen und Binärzahlen:
                                                             data B = Zero \mid Even \quad B \mid Odd \quad Bvalue :: B -> N
                                                            value Zero = Z
                                                            value (Even x) = doubleN (value x)
                                                            value (Odd x) = S (doubleN (value x))
                                                           • gesucht: Nachfolgerfunktion für Binärzahlen
                                                             succB :: B -> B -- Implementierung ist zu ergänzen
                                                             Lemma :
                                                               forall b :: B : value (succB b) :- S (value b)• Renz, Schwarz, Waldmann: Check your Students'
                                                             Proofs—with Holes, WFLP 2020,
                                                             https://arxiv.org/abs/2009.01326
                                                           - Typeset by FoilTEX -Induktion mit Generalisierung
• Bsp: im Induktionsschritt für Beweis von
 forall x::N, y::N: plus' x y. =. plus x ylautet die Ind.-Voraus. plus' x' y .=. plus x' y
• Beweis der Ind.-Behauptung benötigt Umformung von plus' x' (S y). Das erfordert
 Proof by induction on x:: N generalizing y:: N
• ohne generalizing: \forall y : (\forall x : P(x, y)),d.h., für jedes außen fixierte y eine Induktion nach x(I.V. muß mit genau diesem y benutzt werden)
• mit generalizing y: \forall x: (\forall y: P(x, y)),d.h., für jedes x wird die Behauptung für alle y gezeigt.
 (I.V. kann mit beliebiger Belegung von y benutzt werden)
- Typeset by FoilTEX -Induktion über Bäume (IA)
                                                           • gegeben sind:
                                                             data Tree = Leaf | Branch Tree Tree
                                                             leaves :: Tree -> N
                                                             leaves Leaf = S Z
                                                             leaves (Branch l r) = plus (leaves l) (leaves r)
                                                           • gesucht ist: g :: Tree \rightarrow Bool mit
                                                             Lemma : even (leaves t) .=. q t
                                                            Proof by induction on t :: Tree
                                                            Case Leaf
                                                              Show : even (leaves Leaf) .= . g Leaf
                                                              Proof by rewriting ... QED
                                                             ...
                                                            QED
                                                           - Typeset by FoilT_{E}X -Induktion über Bäume (IS)
• Case Branch l r
   Fix 1 :: Tree, r :: Tree
                                                                   Multiplikation von Peano-Zahlen
                                                           • times :: N -> N -> N
                                                             times x y = case x of
```
Assume IH1: g l .=. even (leaves l) IH2: g r .=. even (leaves r) Then Show : g (Branch l r) .=. even (leaves (Branch l r)) Proof by rewriting ... QED

• zwei Teile der Induktionsvoraussetzung (IH1, IH2)

 $-$  Typeset by FoilTEX  $-$ 

**Minimum** • vollständige Spezifikation: forall  $x : : N$ ,  $y : : N : min$  (plus  $x y$ )  $y = y$ forall  $x :: N$ ,  $y :: N : min x$  (plus  $x y$ ) = x vollständig bedeutet: es gibt nur eine Funktion, die die Spezifikation erfüllt • Definition durch vollständige Fallunterscheidung min Z Z =  $_{-}$ ; min Z (S y) =  $_{-}$ ; min (S x) Z =  $_{-}$ min  $(S \times)$   $(S \times) = S$  (min  $x \times y$ ) • Ü: Beweis, daß diese Imp. die Spez. erfüllt • Ü: desgleichen für Maximum  $-$  Typeset by FoilT<sub>E</sub>X – 102 **Subtraktion** • minus :: N -> N -> N modifizierte Subtraktion, Bsp:  $5 \ominus 3 = 2, 3 \ominus 5 = 0$ • Spezifikation: eigentlich  $a \ominus b = \max(a - b, 0)$ , vollst. Spez. ohne Verwendung von Hilfsfunktionen: **–** ∀a,  $b \in \mathbb{N}$  :  $(a + b) \ominus b = a$ <br> **–** ∀a,  $b \in \mathbb{N}$  :  $a \ominus (a + b) = 0$ • Implementierung (Muster disjunkt? vollständig?) minus Z b =  $\angle$ ; minus a Z =  $\angle$ minus (S a') (S b') =  $-\overline{$  Typeset by FoilT<sub>E</sub>X – 103

 $Z \rightarrow$   $\qquad$  ;  $S \times' \rightarrow$ 

Bsp.  $(1+x')\cdot y=y+x'\cdot y$ 

beweisen (auf Papier, mit CYP) **–** Multiplikation mit 0, mit 1,

• ähnliche für Potenzierung

vervollständigen durch Umformen der Spezifikation,

**–** Distributivität (mit Plus), Assoziativität, Kommutativität

– Typeset by FoilTEX –  $101$ 

• Eigenschaften formulieren, testen (leancheck),

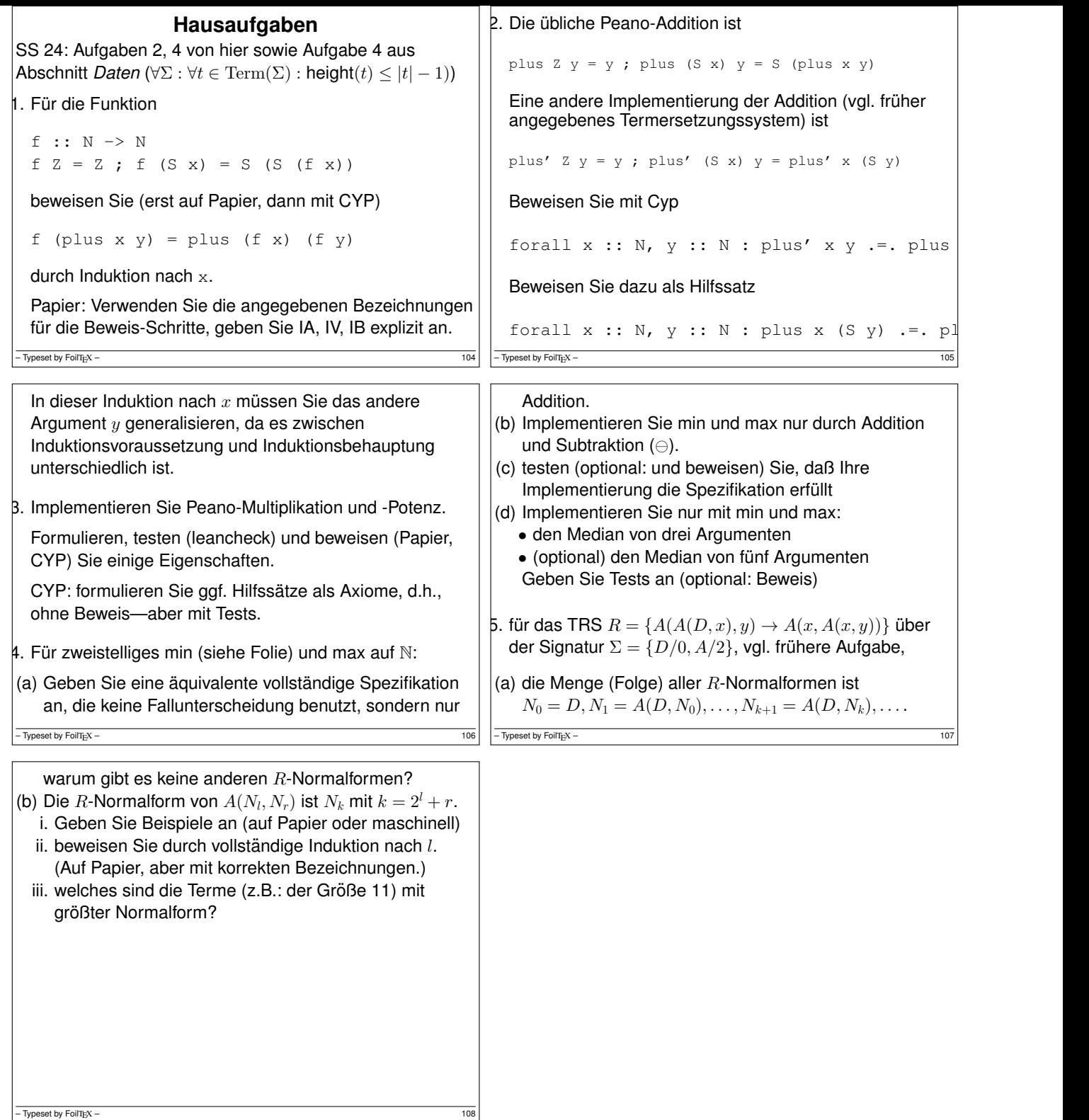